Installing Adobe Photoshop is a pretty straightforward process. First, you need to download and install the Adobe Photoshop application on your computer. Once this is complete, you need to locate the.exe file and run it. Once the installation process is complete, you need to find the location of the installation folder. This location is usually under your Program Files folder. Once the installation is complete, you need to locate the patch file that is used to unlock the full version of the software. This is usually located online. If it is not available online, you can make a crack yourself. Then, you need to copy the patch file to the installation folder. Once the patch is copied, you need to run the file and follow the instructions on the screen. Once the patching process is complete, you should have a fully functional version of Adobe Photoshop.

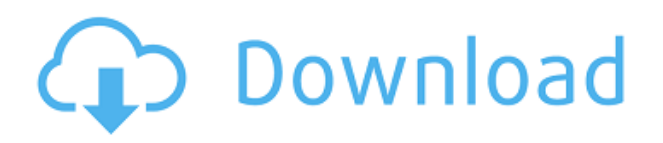

Photoshop is one of the most powerful and readily affordable programs, and it's clear that Adobe is committed to making it even more powerful. Its learning curve can be challenging in the beginning, but you'll get there if you strive to understand your editor's layer concept and use keyboard shortcuts wisely. I'd like to see it become more of a platform for creating photo apps than just a photo editor. The addition of the barebones app builder to the new CC is a pretty big deal. Overall, although it is expensive, Photoshop is both the best image editing software in the market and the most versatile one. I highly recommend it if you are an advanced photo editor seeking the best color work for images in any medium. This article makes Photoshop look like a total mess. The only positive thing I can state about Photoshop is that it's the best software I've ever used. I loved the processing features in Photoshop 7, but I've given up on newer versions. I've never wanted to use the new quick fixes. But that's the only reason I can give Photoshop 8. I'm using Photoshop 9.5.5 and I don't think I even know how to change the show developer content in the Preferences. I've been using Photoshop for over 10 years and I can't say it's the best software I've ever used. I've used Paintshop Pro for years and I still say Indigo as the best painting program on the market. I think that's just a personal preference. I think that was Mr. Gordon's first piece of advice on Internet Explorer. Enjoy!

## **Download Photoshop CC 2014Activation With Keygen For Windows [32|64bit] 2022**

The program's interface is both aesthetically and conceptually simple: it's broken down into three primary components: Effects, Document, and Layers. Once you open the program, you have the

option to sign in (we highly recommend signing up for Adobe Creative Cloud<sup>TM</sup> but you can also create a new Photoshop file or sign in to a previously saved file with an existing Adobe Creative Cloud account). As you begin to understand the steps it takes to create a professional piece of art, be sure to also spend time understanding the best practices associated with each tool. For instance, loads of tutorials can be found on Google when it comes to using the tools, however learning the basics and practicing the most vital tool before you begin working is extremely important. Although we're always hoping to suggest the best tool for you, determining the best tool for you is an important part of the learning process. As you begin to learn and step-by-step you should be looking to make the jump to the more complex products. **What It Does:** There are three basic color order tools: hue, saturation and brightness. These are great first steps when learning the differences between all three components to pick your color palette. **What It Does:** The typesetting commands include character or paragraph. These are useful when you want to move text or drop italics over a picture. Due to the fact that Photoshop is so popular, you can even type things like mathematical equations and statistics as well. e3d0a04c9c

## **Photoshop CC 2014Hack {{ lAtest versIon }} 2022**

Photoshop is kind of a big deal. The latest version, Photoshop CC, is an extremely powerful image editor and offers much more than you'll ever need to do. But it is really expensive, and if you're not a professional photographer or graphic designer, you'll probably find an application like Photoshop Elements, which is adobe Photoshop's entry-level version, more than enough. The first version of Photoshop was released in 1987 and shipped with a floppy disk. In 1989, it was ported to the Apple Macintosh for the first time and was only available for Apple Macintosh. In 1991, the company was acquired by Macromedia and was renamed the Adobe Systems, Inc., and in 1994, it was released for Microsoft Windows. It is still a powerful tool that can be used for anything from basic editing to advanced graphic design. All the latest versions of the program have been improved upon and are expected to remain that way with the addition of new features. It costs a hefty \$800, but with the free trial, you can try the program for 30 days to see how Photoshop CC works. If you decide to purchase the program, you will be charged \$69 for a maintenance contract, which is good for one year. You'll also end up with a series of bonus programs such as Photoshop Elements , which is part of the Creative Cloud plan. The user interface of Adobe Photoshop is very simple and straightforward. It's also a fast application and it can be very flexible in terms of how you use it to accomplish your work. You can use a keyboard alone for basic tasks, or you can use a mouse, or—most often—a touchscreen.

download photoshop cs9 portable download adobe photoshop 9.0 for pc photoshop pro 9 free download photoshop ps 9 download download photoshop touch apk for android 9 pie how to download photoshop illegally how to download pattern in photoshop photoshop 9.9 9 apk download camera raw 9.1 1 photoshop cs6 download photoshop download free windows 10 free cracked full version

Lens Blur Bracketing enables you to use your existing picture-editing software to take advantage of one of the industry-most exciting features, Lens Blur. Blur volumes are applied point-by-point across the selected area, producing a blur transition in every direction. It's a creative and utilitarian tool that can increase compositional unity, making your images look sharper and more perfectly in focus. **Edit in Your Browser** lets you work on images in your favorite browser or mobile app, without leaving Photoshop. Simply upload your images to the cloud, and easily access them in any browser or app. Edit images as you would in Photoshop, such as applying effects, editing selections, or adjusting layers. In the future, you'll be able to bring your edits back to your desktop software, including access to any additional features and benefits. **Smart Glass Effects** allow you to use the same surface in a variety of ways, from VR or AR experiences to games, animation and more. Currently, Smart Glass is available on Daydream View, Google's stand-alone VR headset, and the upcoming release of the Samsung Odyssey VR HMD, currently sold out in Korea and available to early buyers starting Oct. 8, 2020. **Adobe Sensei and Pixel Magic** is the future of AI and computer vision in Photoshop. The Photoshop Camera app will see improvements in autofocus and lens correction, making it possible to capture clearer images and edit quickly. AI will continue to work across all sizes, shapes and surfaces as Photoshop Elements becomes more intelligent. Photoshop will automatically identify, select and correct all objects in a single action, and you'll be able to quickly add and remove objects in the editing canvas.

Utilizing Adobe Illuminar's Facetune 2.0, Lighting-Adjustment Layer, which will remove unwanted reflections, allow you to instantly enhance areas of your image, including wrinkles, scars, spots, flaws, and skin qualities. New Cooling and Extending tools can coax your subject into flattering poses. Make foreground objects pop using the new Spot Fix 3D. Now you can correct camerainduced lens distortion to make photos look more like they would in a real-life situation. Camera Calibration, which makes it easy to display your image at its absolute best, is also offered in Elements 20. Plus, you can easily apply Lens Correction functions in Aperture or Capture One. Incorporate professional tools like Curves, Pencil, Gradient, Shadows/Highlights, and other Photoshop tools to quickly enhance and save more creative control for your image editing. Text wrapping makes it easy to fit text into the space available in an image and layer images and shapes on top of text. When aligning text, the Glyph panel displays text portraits and guides that help you line up edges and the text, so you don't have to rely on pixels. More text manipulation tools such as the Footprint and Brush tool, select and copy, and the online storage space for saving edited or smart crop images also are part of the latest release. There are new panoramic tools that make it easier for you to take, add, and edit photos. One-click pantone previewing enables you to take a quick color snap by rubbing a color sample on your photo.

<https://soundcloud.com/anovtopro1975/witcher-2-en0-w2speech> <https://soundcloud.com/thiemapopty1984/shit-talker-v12-download> <https://soundcloud.com/fariricerv1983/mame32-full-version-500mb-download-games> <https://soundcloud.com/quiwealingkand1971/optsim-52-software-free-download> <https://soundcloud.com/vkotovvf0/two-kids-one-sandbox-original-video-full> [https://soundcloud.com/specoomiphsi1987/barbie-as-rapunzel-a-creative-adventure-pc-game-downlo](https://soundcloud.com/specoomiphsi1987/barbie-as-rapunzel-a-creative-adventure-pc-game-download) [ad](https://soundcloud.com/specoomiphsi1987/barbie-as-rapunzel-a-creative-adventure-pc-game-download)

Adobe Sensei is the first subset of AI that was built in collaboration with a broad set of creative professionals from fields like animation, fashion, and editorial. Beyond just image editing, this new collaboration aims to improve Adobe Sensei's understanding of content to enable a broad array of creative applications. Creative professionals across Adobe work with Adobe to discover new uses for Photoshop and other Adobe products. Bridge also adds many new features to make it easier to work with and keep track of large image collections. Also, new features make it easier to perform the most common image organization tasks, such as finding images based on description or date. With better image detection and simplified file management, you'll spend more time editing and less time organizing.

Adobe unveiled new crowd-sourced filters that can be applied to websites, eBooks, print, and other media across Adobe platforms. The filters, powered by Adobe Sensei, are crowdsourced to ensure the highest quality images for their intended use. As a production-ready crowd-source tool, for users of all skill levels, Photoshop appears to be heading in a more accessible direction.

The Adobe Sensei AI now lets you use an object's location to populate new tagged location layers for use in Adobe Creative Suite applications. This improves the performance and quality of tags when reusing assets in Adobe XD, for example, and will ultimately help bring color consistency and consistency to other Creative Suite applications.

Grain Sizing: Grain can make a photo look grainy and toyish or smooth and realistic to your eyes. The size of the grain can help you get the image of the size you need. It's convenient to size these kinds of features when using a print photography or other scanned type of images. Lens Correction: When used correctly, lens correction (or lens blur) can help you in darkening or lightening a photo. When the camera captures an image, the darker parts of the photo have more information. Lens correction helps in darkening this information by using its algorithm. For example, the darker the image, the larger the size of pixels that are going to be added. Lens Flare: Lens flare can make a subject look like it has unusually located in the image. It can be very useful for bringing a bright and colorful light to the dark background or can be very uncomfortable for a particular subject. Lens Blur: Lens blur can take a photo and mix up its exposure. Blur makes a subject look threedimensional and erratic. Lens blur works with a camera's aperture, or the size of the opening in the lens. When a camera is focused correctly for a subject, it will take a photo with a smaller aperture size (say, f/11). Generally, lens blur is most useful in correcting a photo that has an overwhelmingly bright subject. Movie Comp: Compression is a technique used to hide details. The details go out of focus. They can be pale or bright. Generally, it's used to hide details. The fine details in the image will be less sharp than non-compressed images.